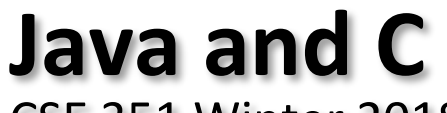

CSE 351 Winter 2018

#### **Instructor:**

Mark Wyse

#### **Teaching Assistants:**

Kevin Bi, Parker DeWilde, Emily Furst,

Sarah House, Waylon Huang, Vinny Palaniappan

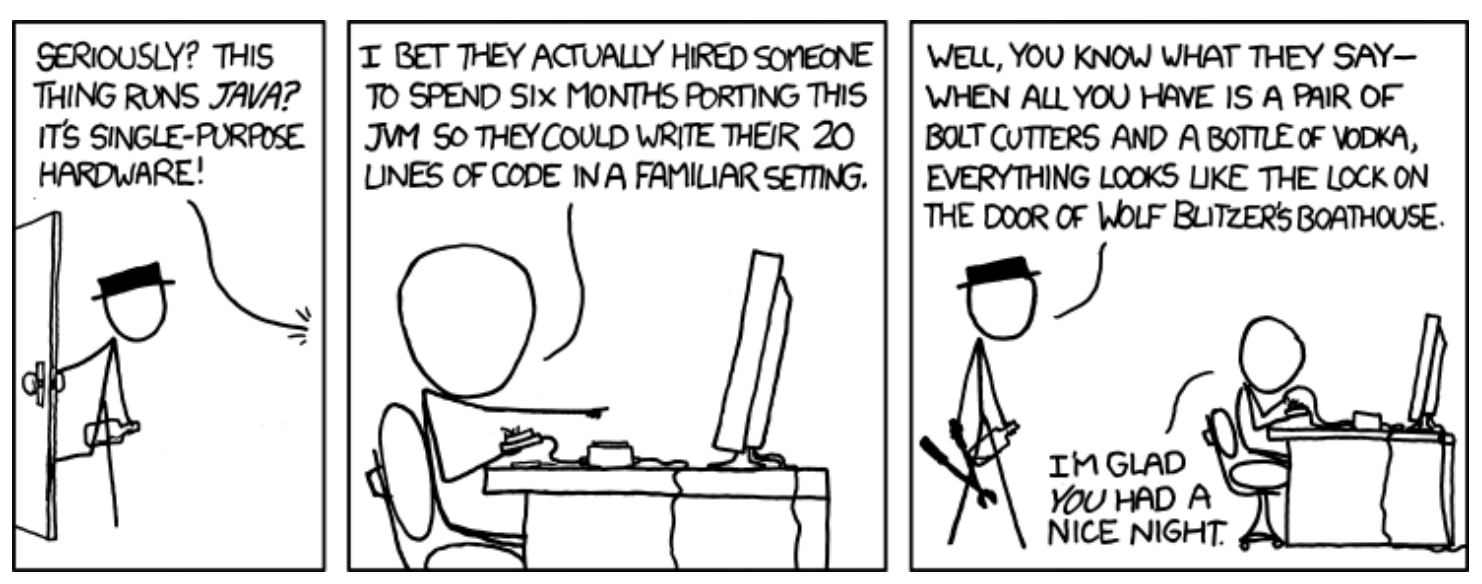

<https://xkcd.com/801/>

# **Administrivia**

- ❖ Lab 5 due Saturday (3/10)
- ❖ Course evaluations open, due Sunday 3/12
- ❖ **Final Exam:** Wed, 3/14, 2:30-4:20pm in KNE 110
	- **Bring your UW ID!**
	- **Review Session: Mon, 3/12, 4:30-6:30 pm in SIG 134**

## **Roadmap**

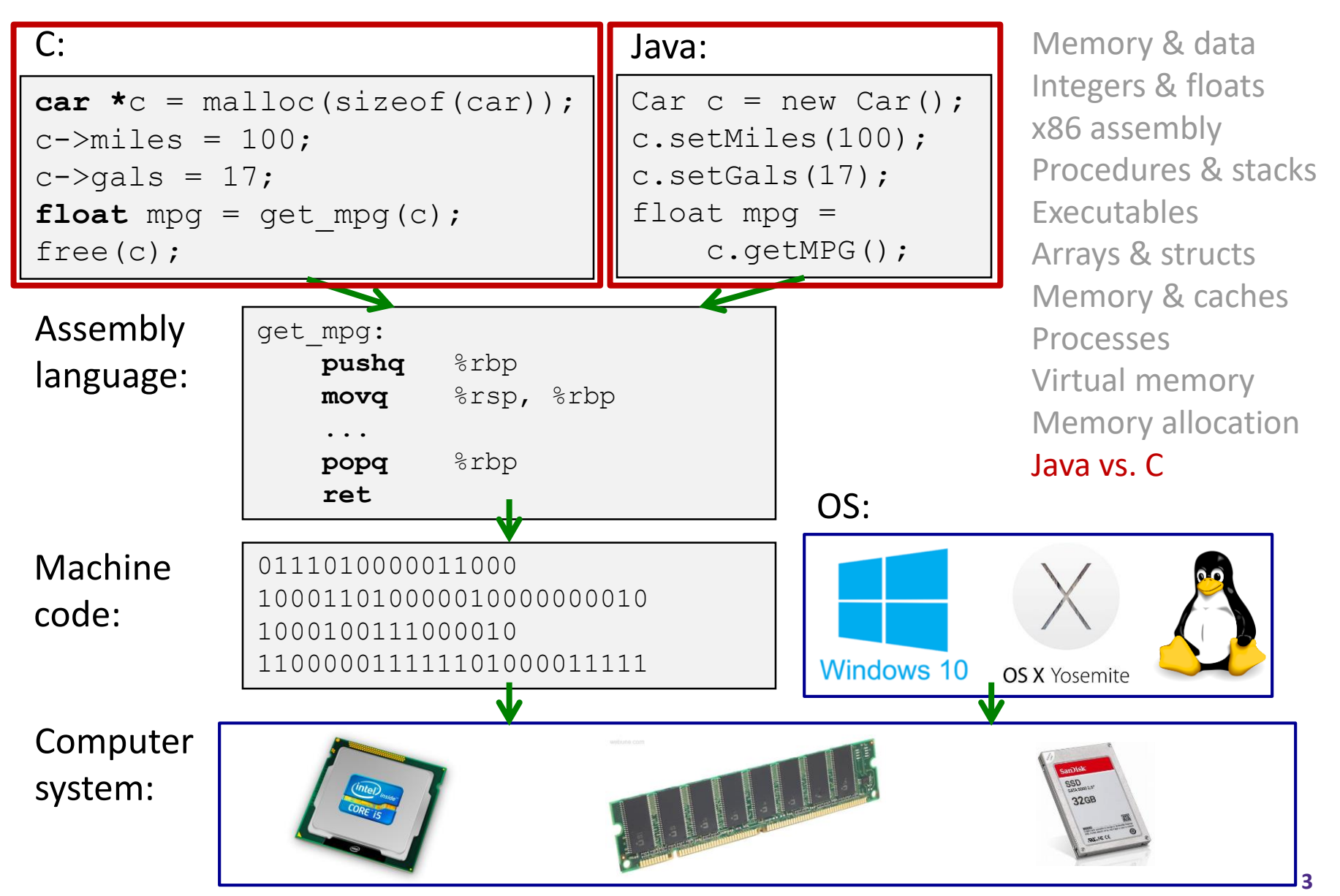

## **Java vs. C**

- ❖ Reconnecting to Java (hello CSE143!)
	- But now you know a lot more about what really happens when we execute programs
- ❖ We've learned about the following items in C; now we'll see what they look like for Java:
	- Representation of data
	- Pointers / references
	- **Casting**
	- Function / method calls including dynamic dispatch

# **Worlds Colliding**

- ❖ CSE351 has given you a "really different feeling" about what computers do and how programs execute
- ❖ We have occasionally contrasted to Java, but CSE143 may still feel like "a different world"
	- **If** It's not  $-$  it's just a higher-level of abstraction
	- Connect these levels via how-one-could-implement-Java in 351 terms

# **Meta-point to this lecture**

- ❖ None of the data representations we are going to talk about are *guaranteed* by Java
- ❖ In fact, the language simply provides an *abstraction* (Java language specification)
	- Tells us how code should behave for different language constructs, but we can't easily tell how things are really represented
	- But it is important to understand an *implementation* of the lower levels – useful in thinking about your program

# **Data in Java**

- ❖ Integers, floats, doubles, pointers same as C
	- "Pointers" are called "references" in Java, but are much more constrained than C's general pointers
	- Java's portability-guarantee fixes the sizes of all types
		- Example: int is 4 bytes in Java regardless of machine
	- No unsigned types to avoid conversion pitfalls
		- Added some useful methods in Java 8 (also use bigger signed types)
- $\cdot$  null is typically represented as 0 but "you can't tell"
- ❖ Much more interesting:
	- **Arrays**
	- **Characters and strings**
	- **Objects**

# **Data in Java: Arrays**

- $\bullet$  Every element initialized to 0 or  $null$
- $\cdot$  Length specified in immutable field at start of array (int  $-4$ bytes)
	- array. length returns value of this field
- ❖ *Since it has this info, what can it do?*

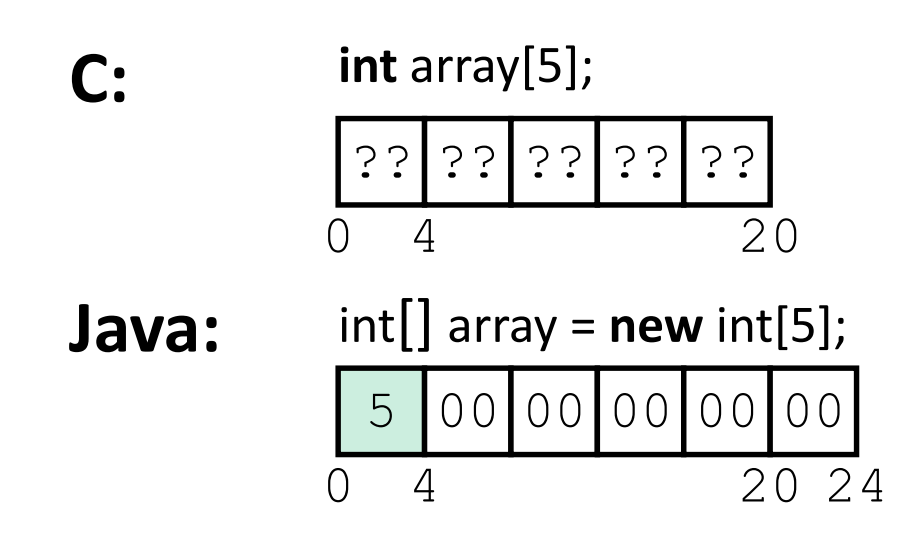

# **Data in Java: Arrays**

- $\bullet$  Every element initialized to 0 or  $null$
- Length specified in immutable field at start of array ( $int 4$ bytes)
	- **E** array. length returns value of this field
- Every access triggers a **bounds-check** 
	- Code is added to ensure the index is within bounds
	- **Exception if out-of-bounds**

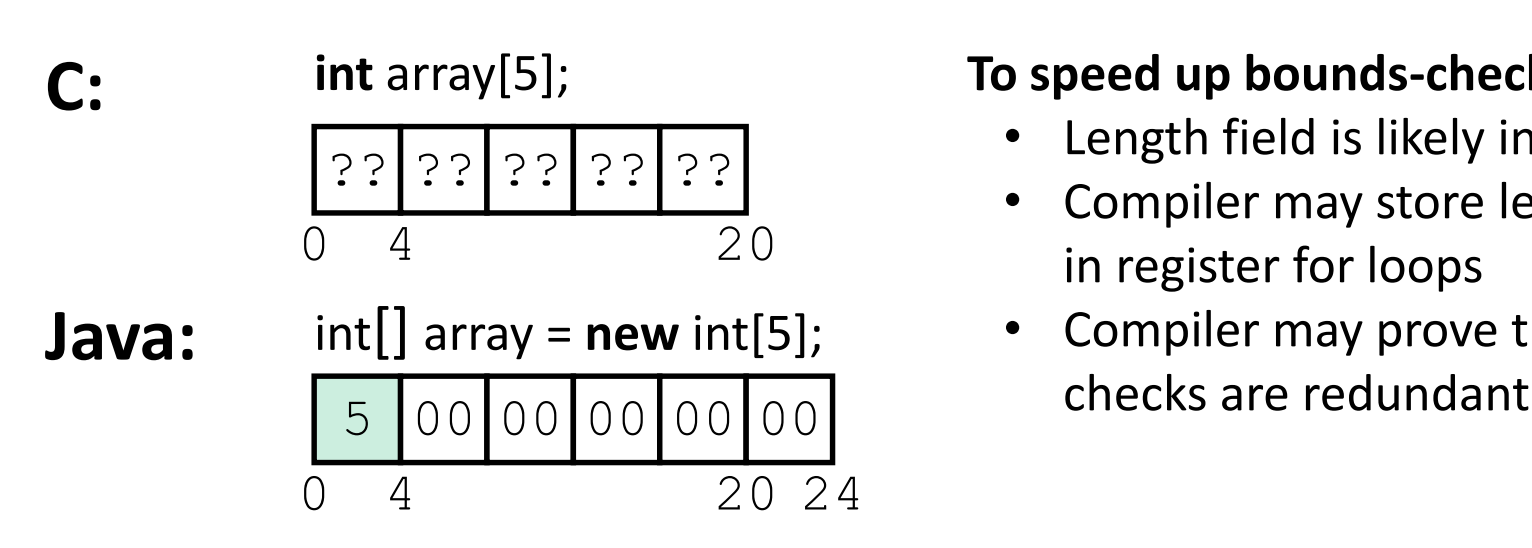

#### **To speed up bounds-checking:**

- Length field is likely in cache
- Compiler may store length field in register for loops
- Compiler may prove that some

# **Data in Java: Characters & Strings**

- ❖ Two-byte Unicode instead of ASCII
	- Represents most of the world's alphabets
- ❖ String not bounded by a '\0' (null character)
	- Bounded by hidden length field at beginning of string
- All String objects read-only (vs. StringBuffer)

## Example: the string "CSE351"

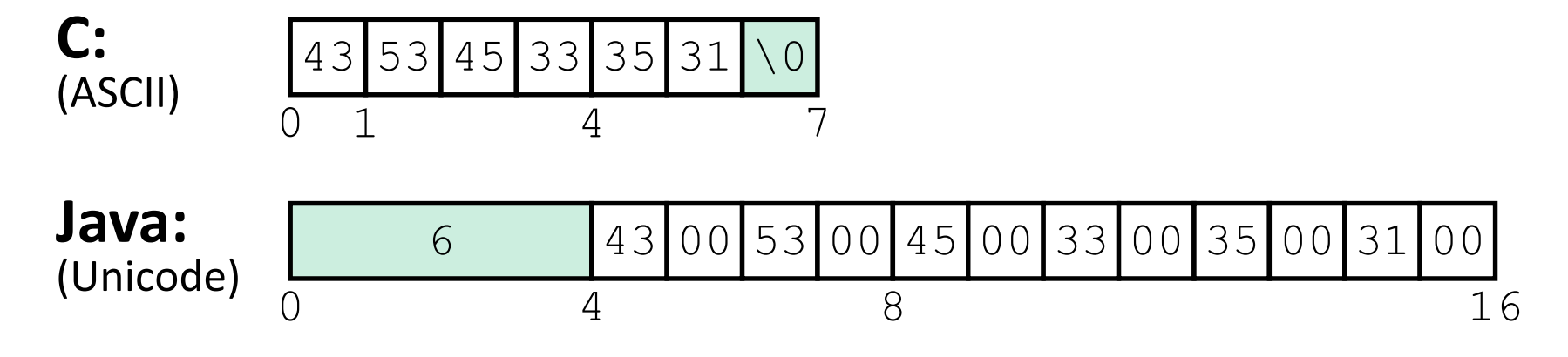

# **Data in Java: Objects**

- ❖ Data structures (objects) are always stored by reference, never stored "inline"
	- Include complex data types (arrays, other objects, etc.) using references

```
C:
struct rec {
  int i;
  int a[3];
  struct rec *p;
};
```
a [] stored "inline" as part of struct

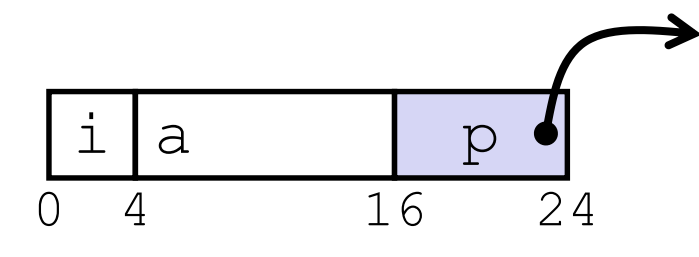

## **Java:**

| class Rec $\{$          |  |  |
|-------------------------|--|--|
| int i;                  |  |  |
| $int[] a = new int[3];$ |  |  |
| $Rec$ p;                |  |  |
|                         |  |  |
|                         |  |  |

■ a stored by reference in object  $i |a \t p$  p 0 4  $12$   $20$ 3 0

**11** 4 16

# **Pointer/reference fields and variables**

- $\cdot$  In C, we have " $\cdot$ " and "." for field selection depending on whether we have a pointer to a struct or a struct
	- $\bullet$  (\* r). a is so common it becomes r->a
- ❖ In Java, *all non-primitive variables are references to objects*
	- **•** We always use  $r \cdot a$  notation
	- **E** But really follow reference to r with offset to a, just like  $r$ ->a in C
	- So no Java field needs more than 8 bytes

```
struct rec \starr = malloc(...);
struct rec r2;
r \rightarrow i = val;r ->a[2] = val;
r->p = \arg r
```
### **C: Java:**

```
r = new Rec();
r2 = new Rec();
r.i = val;r.a[2] = val;r.p = r2;
```
# **Pointers/References**

- ❖ *Pointers* in C can point to any memory address
- ❖ *References* in Java can only point to [the starts of] objects
	- Can only be dereferenced to access a field or element of that object

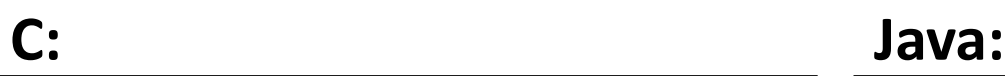

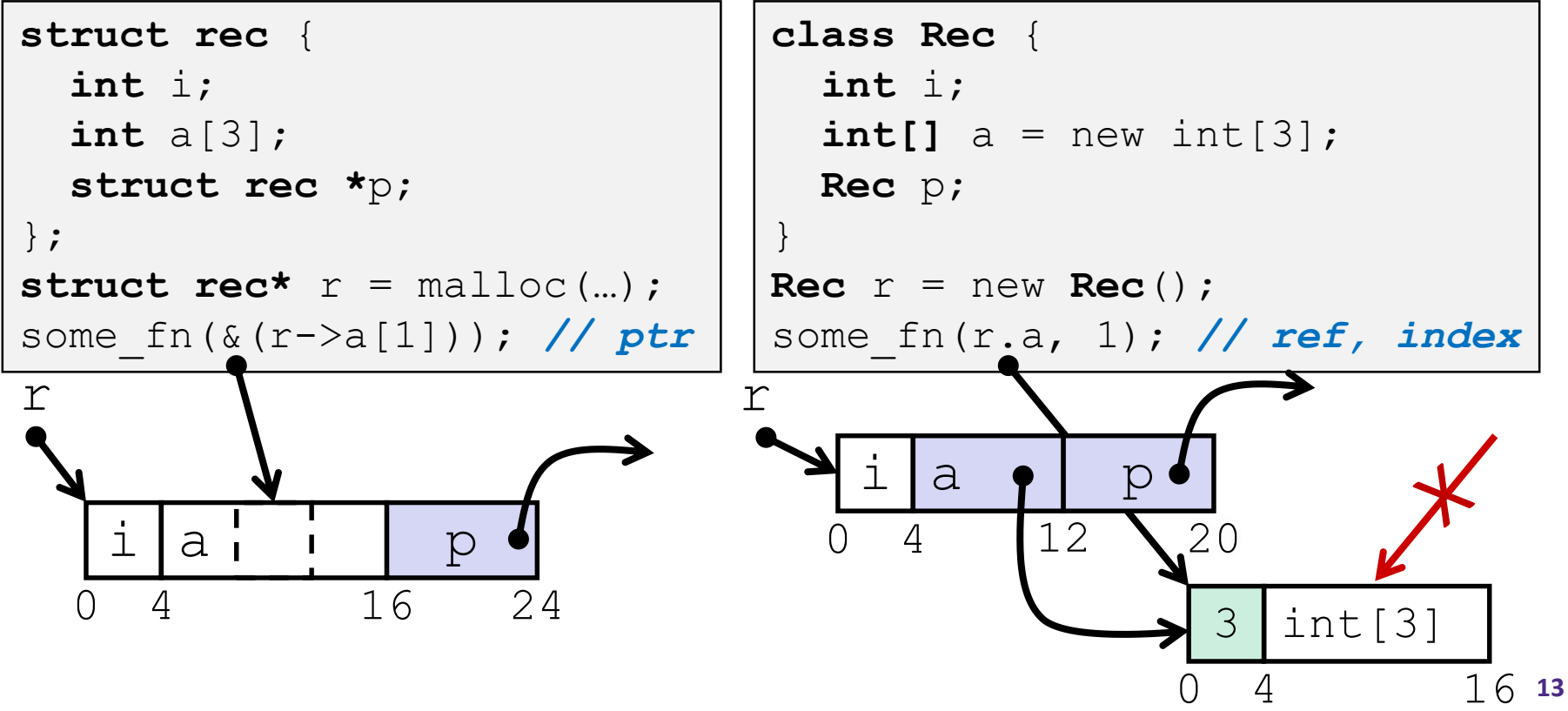

# **Casting in C (example from Lab 5)**

- ❖ Can cast any pointer into any other pointer
	- Changes dereference and arithemetic behavior

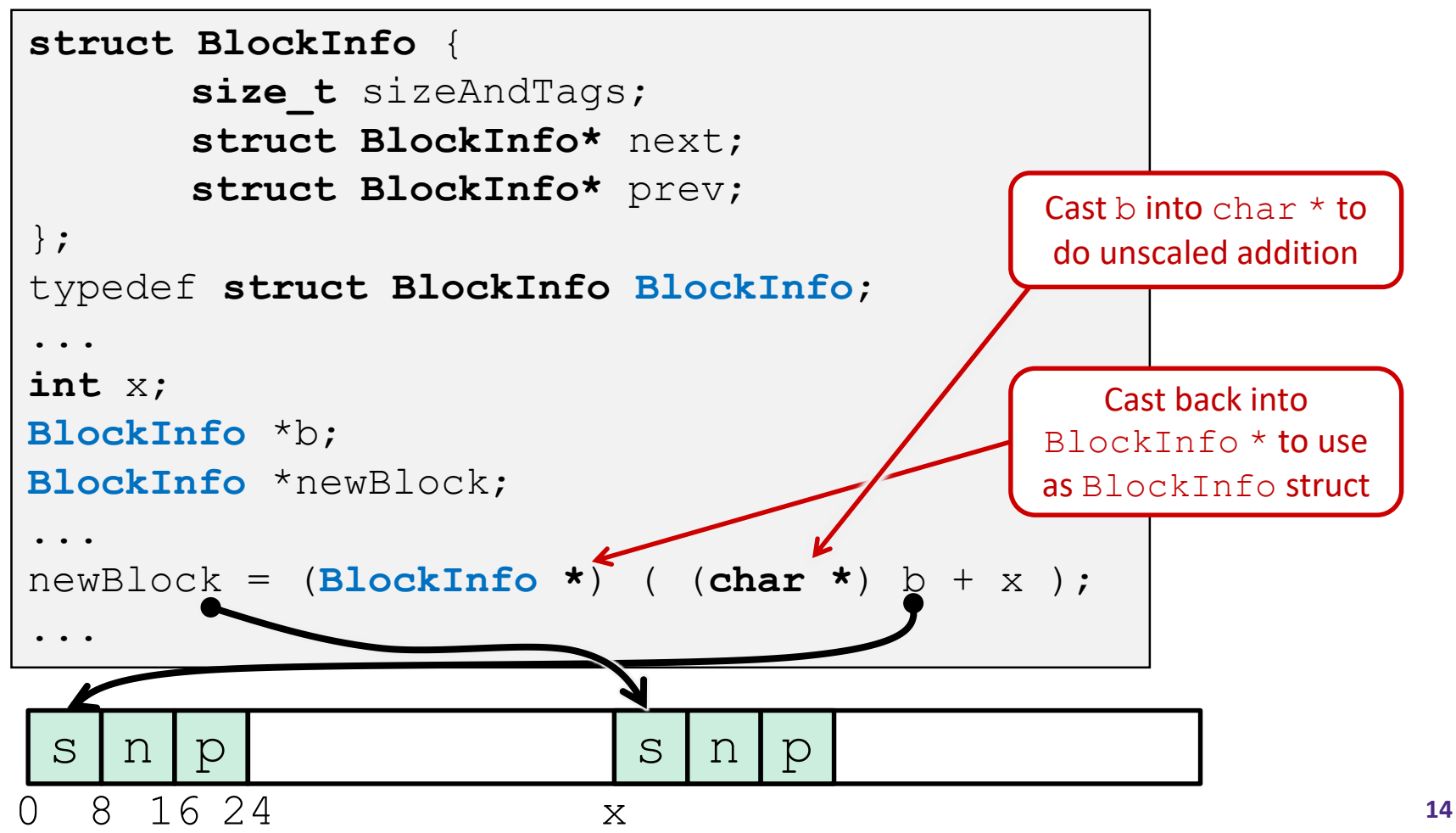

# **Type-safe casting in Java**

❖ Can only cast compatible object references

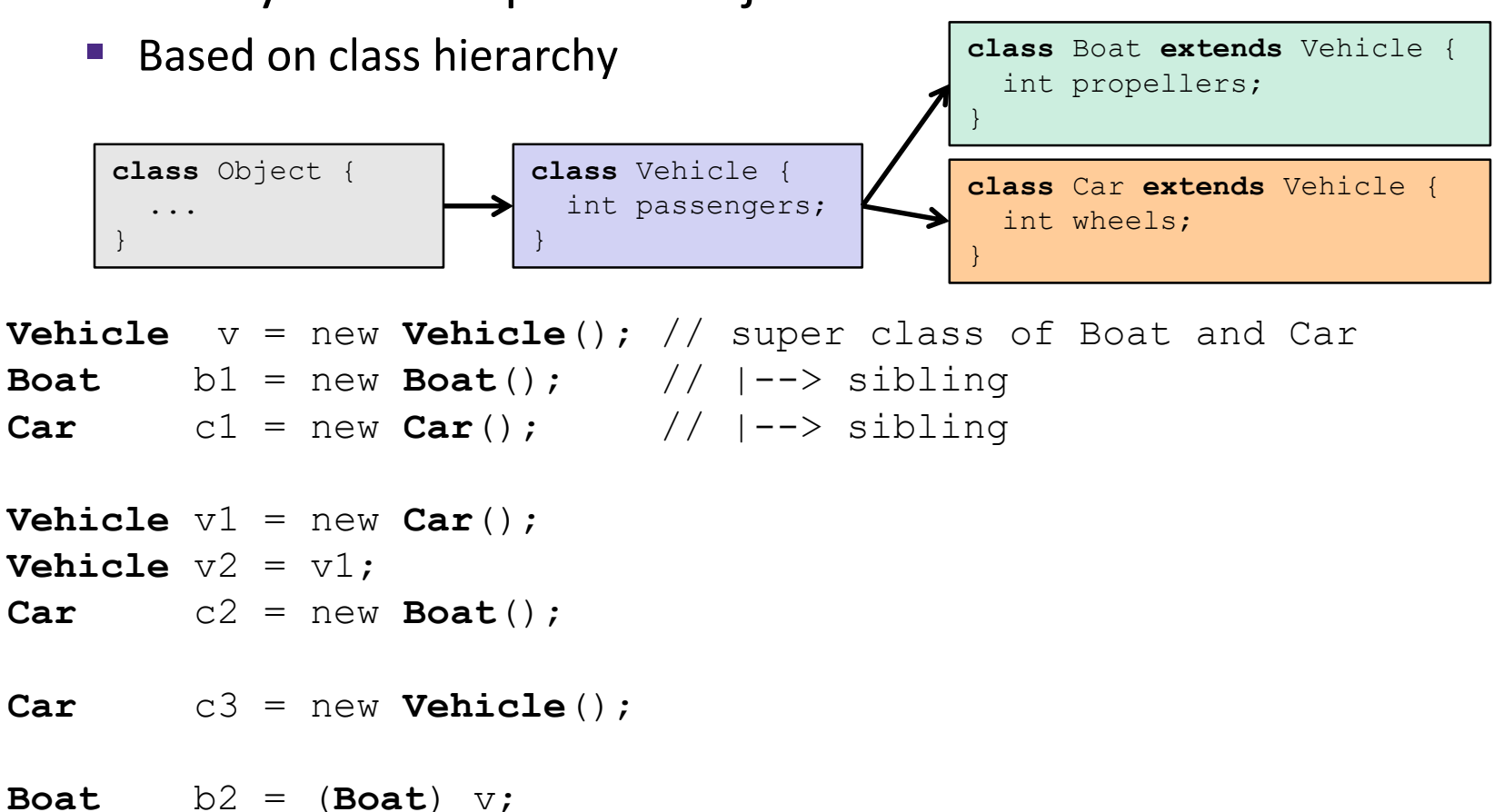

- **Car**  $C4 = (Car)  $\forall 2;$$
- **Car** c5 = (**Car**) b1;

# **Type-safe casting in Java**

❖ Can only cast compatible object references

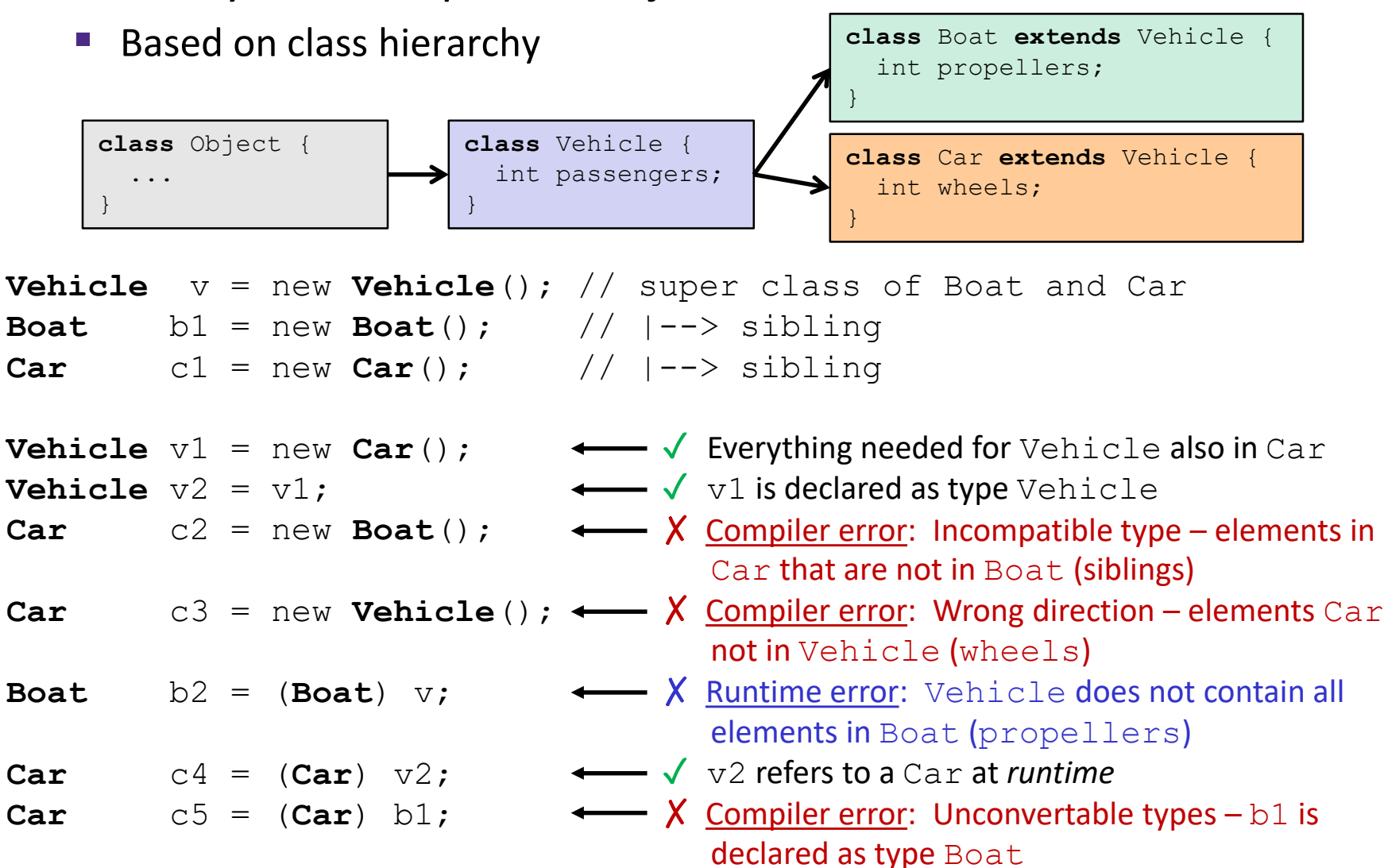

## **Java Object Definitions**

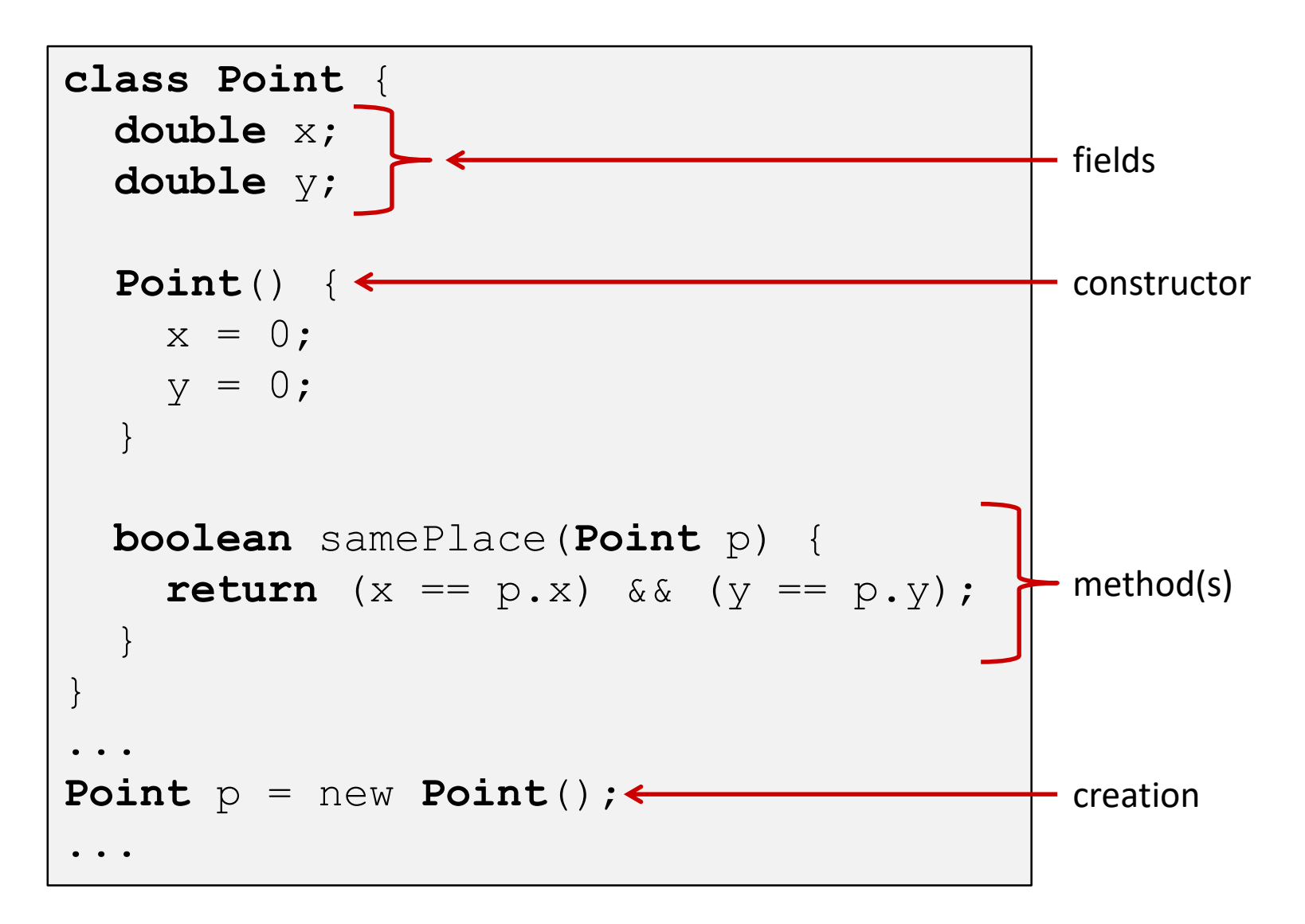

# **Java Objects and Method Dispatch**

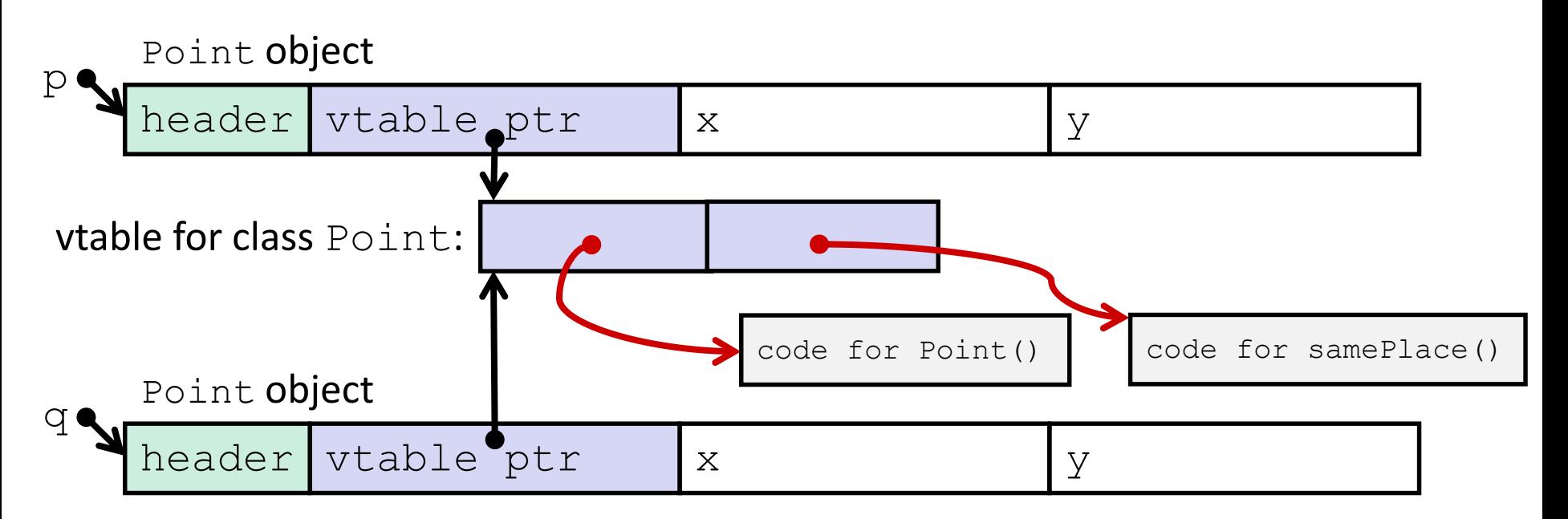

## ❖ *Virtual method table* (*vtable*)

- Like a jump table for instance ("virtual") methods plus other class info
- One table per class
- ❖ *Object header* : GC info, hashing info, lock info, etc.
	- Why no size?

## **Java Constructors**

❖ **When we call new:** allocate space for object (data fields and references), initialize to zero/null, and run constructor method

#### **Java:**

## **C pseudo-translation:**

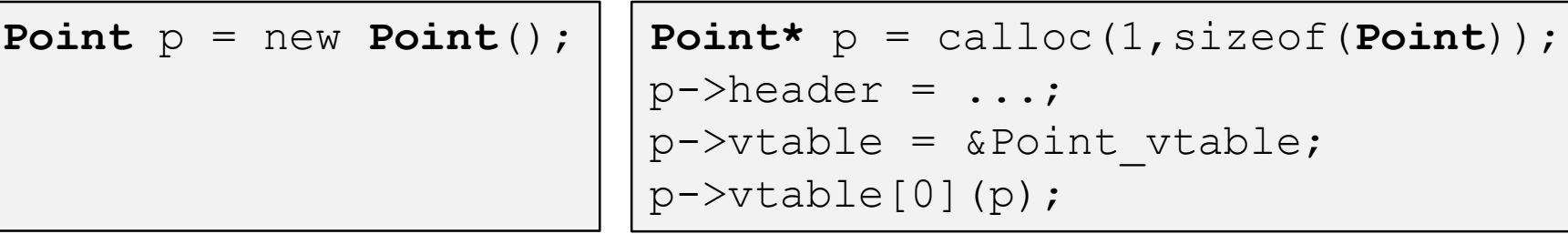

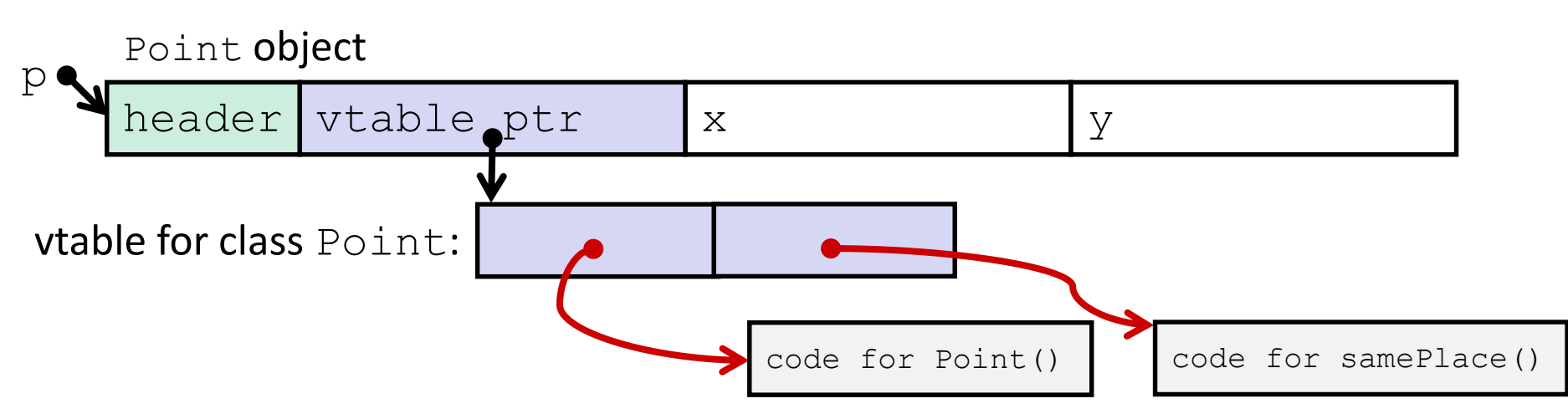

# **Java Methods**

- ❖ Static methods are just like functions
- ❖ Instance methods:
	- Can refer to *this;*
	- Have an implicit first parameter for *this;* and
	- Can be overridden in subclasses
- ❖ The code to run when calling an instance method is chosen *at runtime* by lookup in the vtable

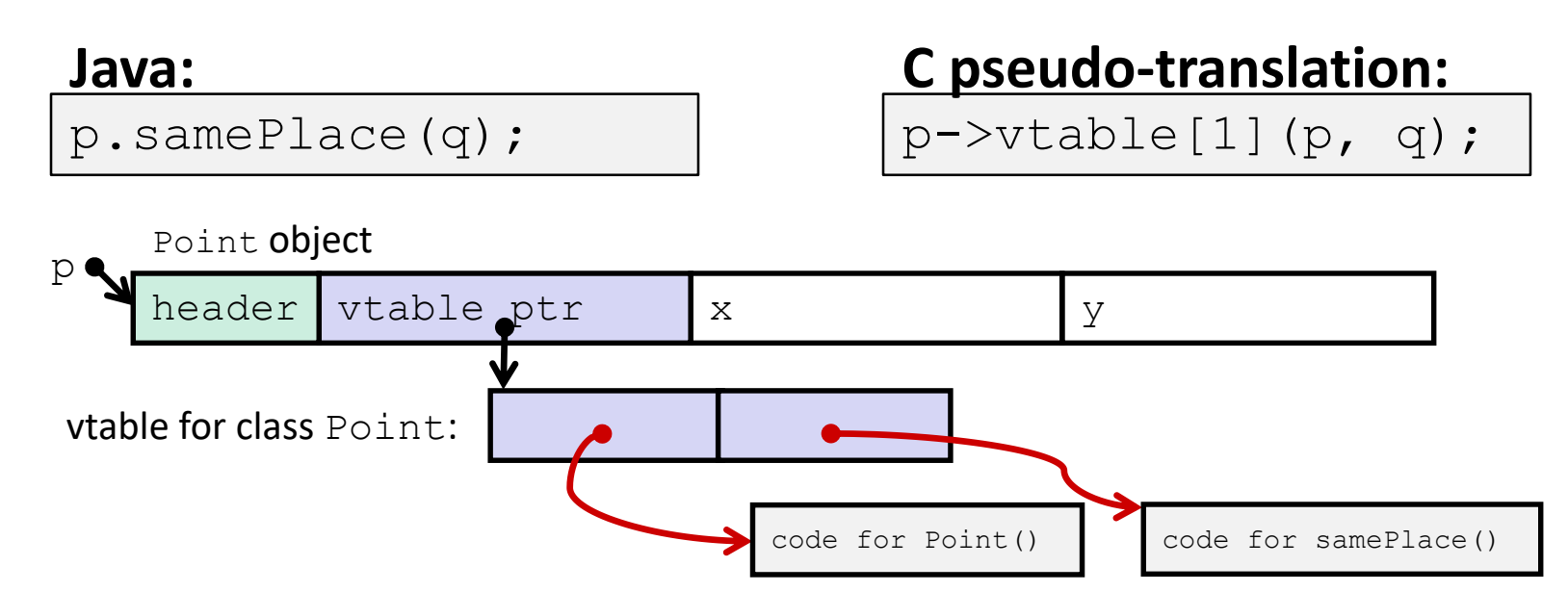

# **Subclassing**

```
class 3DPoint extends Point {
    double z;
    boolean samePlace(Point p2) {
        return false;
    }
    void sayHi() {
        System.out.println("hello");
    }
}
```
- ❖ Where does "z" go? At end of fields of Point
	- $\blacksquare$  Point fields are always in the same place, so Point code can run on 3DPoint objects without modification
- ❖ Where does pointer to code for two new methods go?
	- No constructor, so use default Point constructor
	- To override "samePlace", use same vtable position
	- Add new pointer at end of vtable for new method " $\text{sayHi}$ "

# **Subclassing**

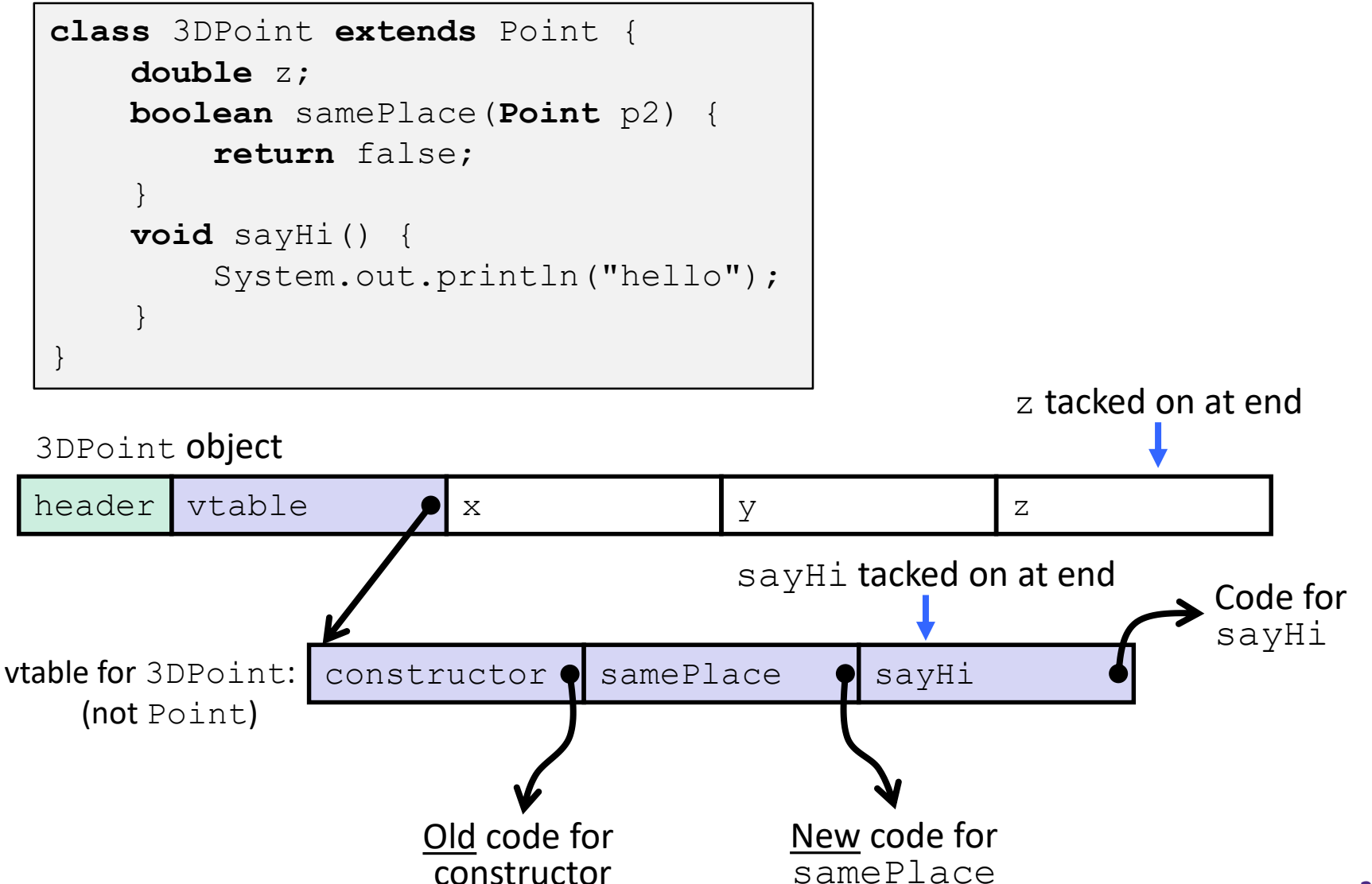

# **Dynamic Dispatch**

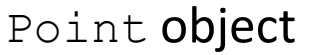

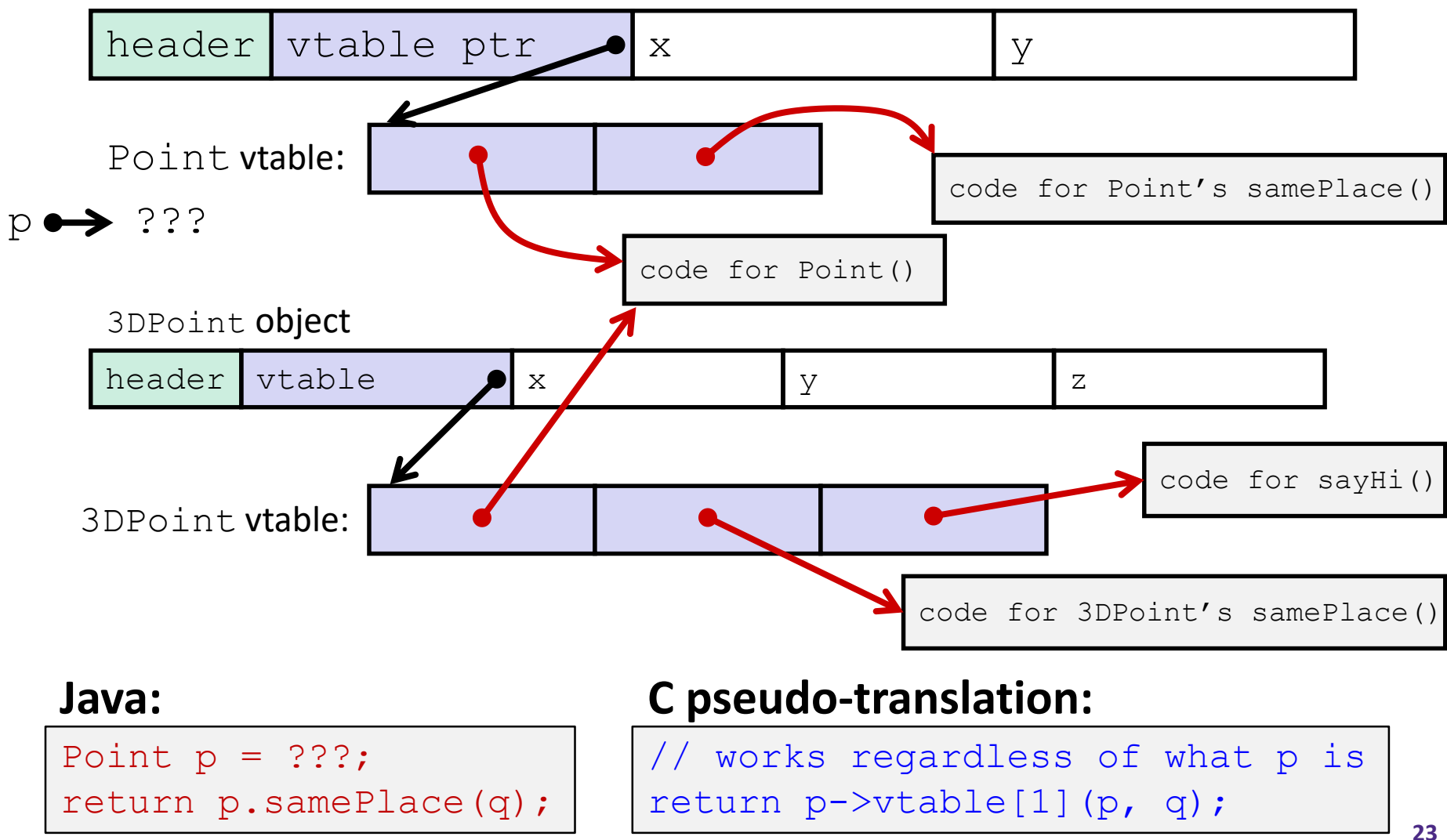

# **Ta-da!**

- ❖ In CSE143, it may have seemed "magic" that an *inherited* method could call an *overridden* method
	- You were tested on this endlessly
- ❖ The "trick" in the implementation is this part: **p->vtable[i](p,q)**
	- In the body of the pointed-to code, any calls to (other) methods of  $this$  will use p- $>$ vtable
	- **Dispatch determined by p, not the class that defined a** method

# **Practice Question**

- ❖ Assume: 64-bit pointers and that a Java object header is 8 B
- $\triangleq$  What are the sizes of the things being pointed at by  $ptr\_c$ and ptr j?

```
struct c {
  int i;
  char s[3];
  int a[3];
  struct c *p;
};
struct c* ptr_c;
```

```
class jobj {
  int i;
  String s = "hi";int[] a = new int[3];jobj p;
}
jobj ptr j = new jobj();
```
# **Practice Question**

- Assume: 64-bit pointers and that a Java object header is 8 B
- $\cdot$  What are the sizes of the things being pointed at by  $ptr_c$  (32 B) and  $ptr$  j?  $(44B)$

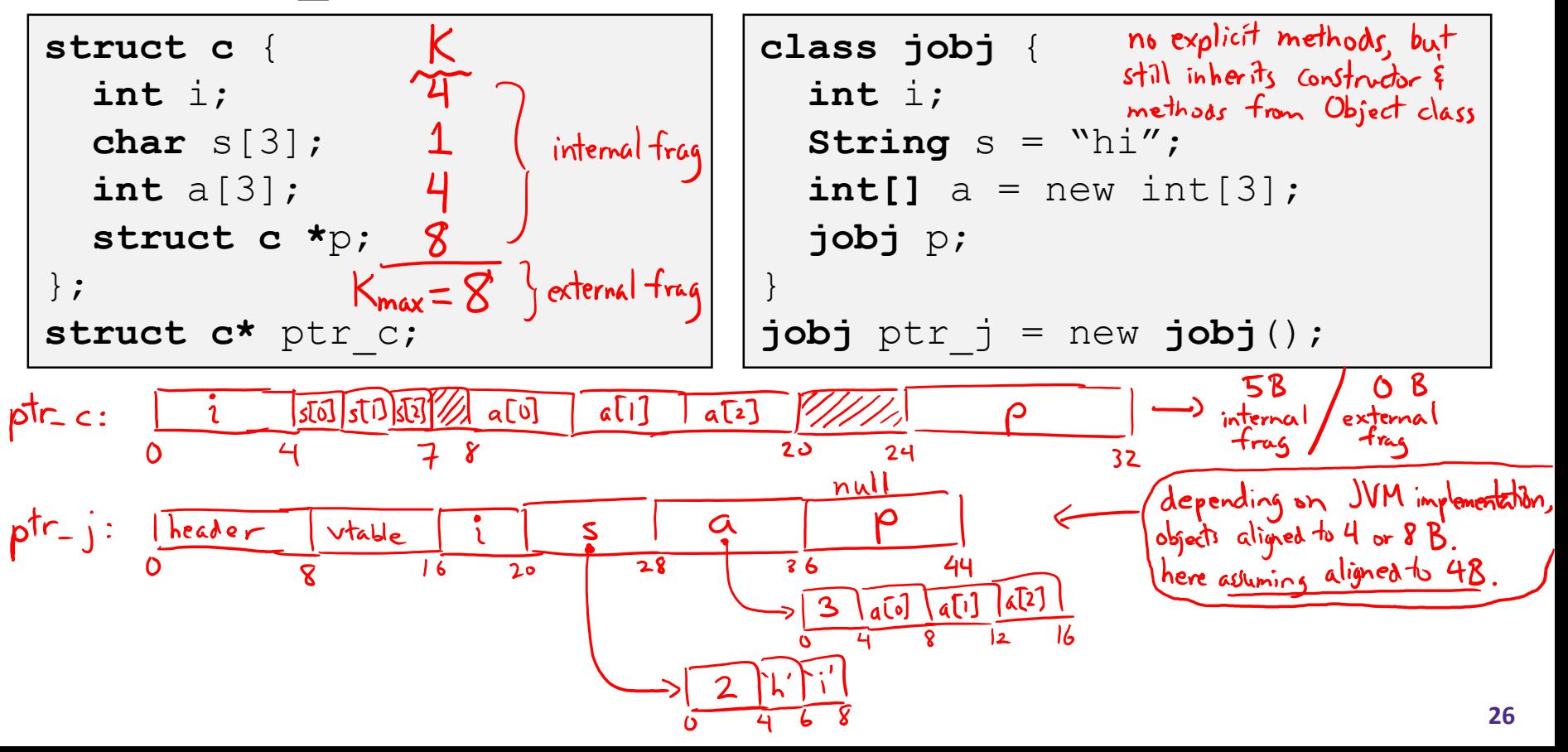

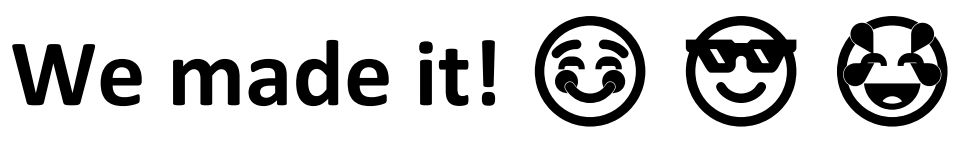

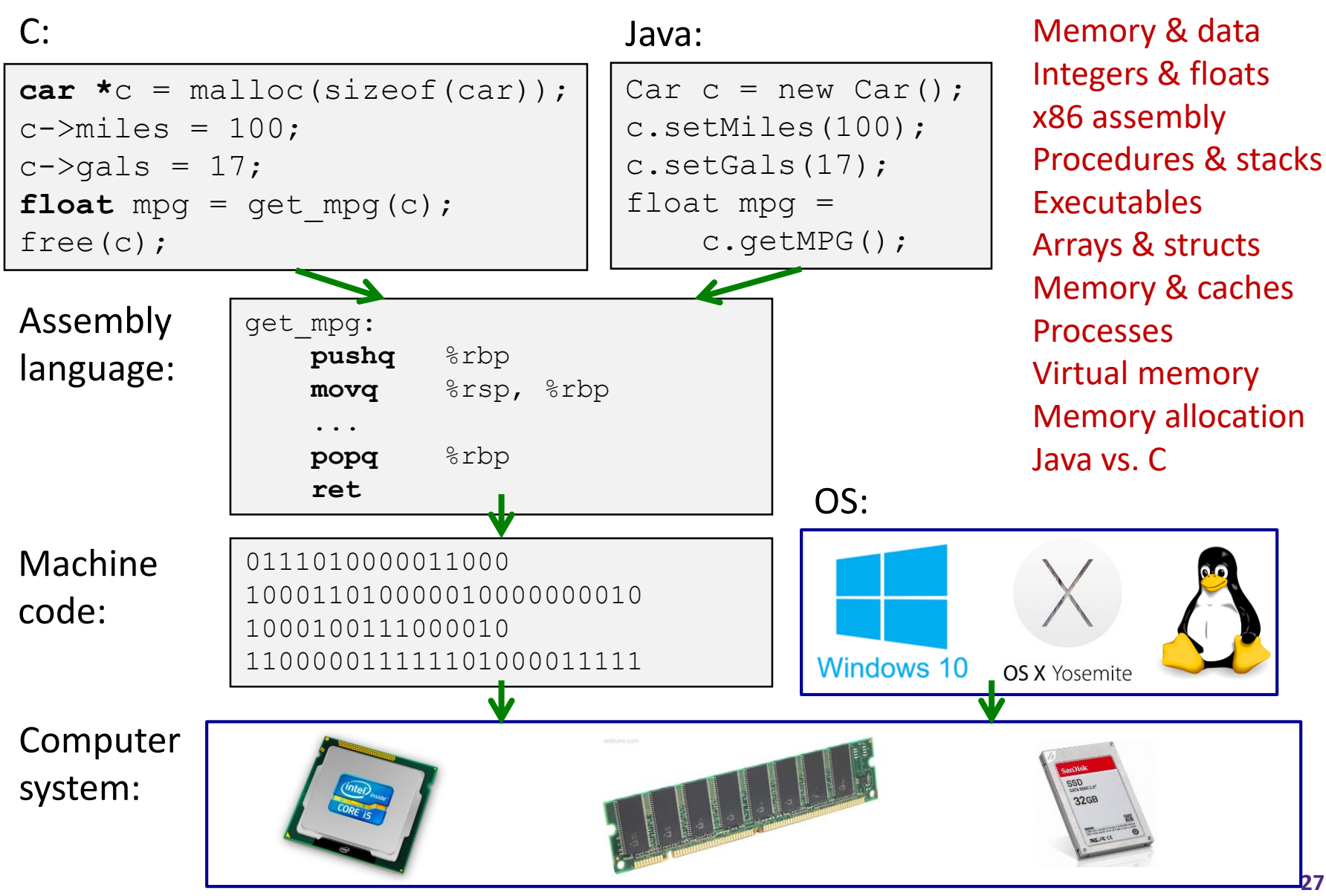